https://www.100test.com/kao\_ti2020/259/2021\_2022\_Win32\_E8\_B 0\_83\_E8\_AF\_c98\_259395.htm

API ReadProcessMemory

ReadProcessMemory proto hProcess:DWORD, lpBaseAddress:DWORD, lpBuffer:DWORD, nSize:DWORD, lpNumberOfBytesRead:DWORDhProcess .lpBaseAddress

允许你去读指定的进程的内存。函数原型如下:

401000h lpBuffer nSize lpNumberOfBytesRead

 $401000h$  4

NULL

WriteProcessMemory ReadProcessMemory

ReadProcessMemory

Windows

Windows Windows

Windows

,Windows可以恢复最近一次线程运行的\*环境\*。保存的寄存

Windows

GetThreadContext G etThreadContext

 $VxD$  :

何改动,将都会反映到被调试程序中。想象一下: 甚至可以改 eiperson of the set of the set of the set of the set of the set of the set of the set of the set of the set of 地方! 在正常情况下是不可能做到这 一点的 GetThreadContext proto hThread:DWORD, lpContext:DWORD hThread lpContext SetThreadContext CONTEXT STRUCT ContextFlags dd ? .---------------------------------------------------------------------- ------------------------------------.当ContextFlags包 CONTEXT\_DEBUG\_REGISTERS .---------------------------------------------------------------------- -------------------------------------iDr0 dd ? iDr1 dd ? iDr2 dd ? iDr3 dd ? iDr6 dd ? iDr7 dd ? .---------------------------------------------------------------------- ------------------------------------.当ContextFlags包 CONTEXT\_FLOATING\_POINT .---------------------------------------------------------------------- ------------------------------------FloatSave

## FLOATING\_SAVE\_AREA

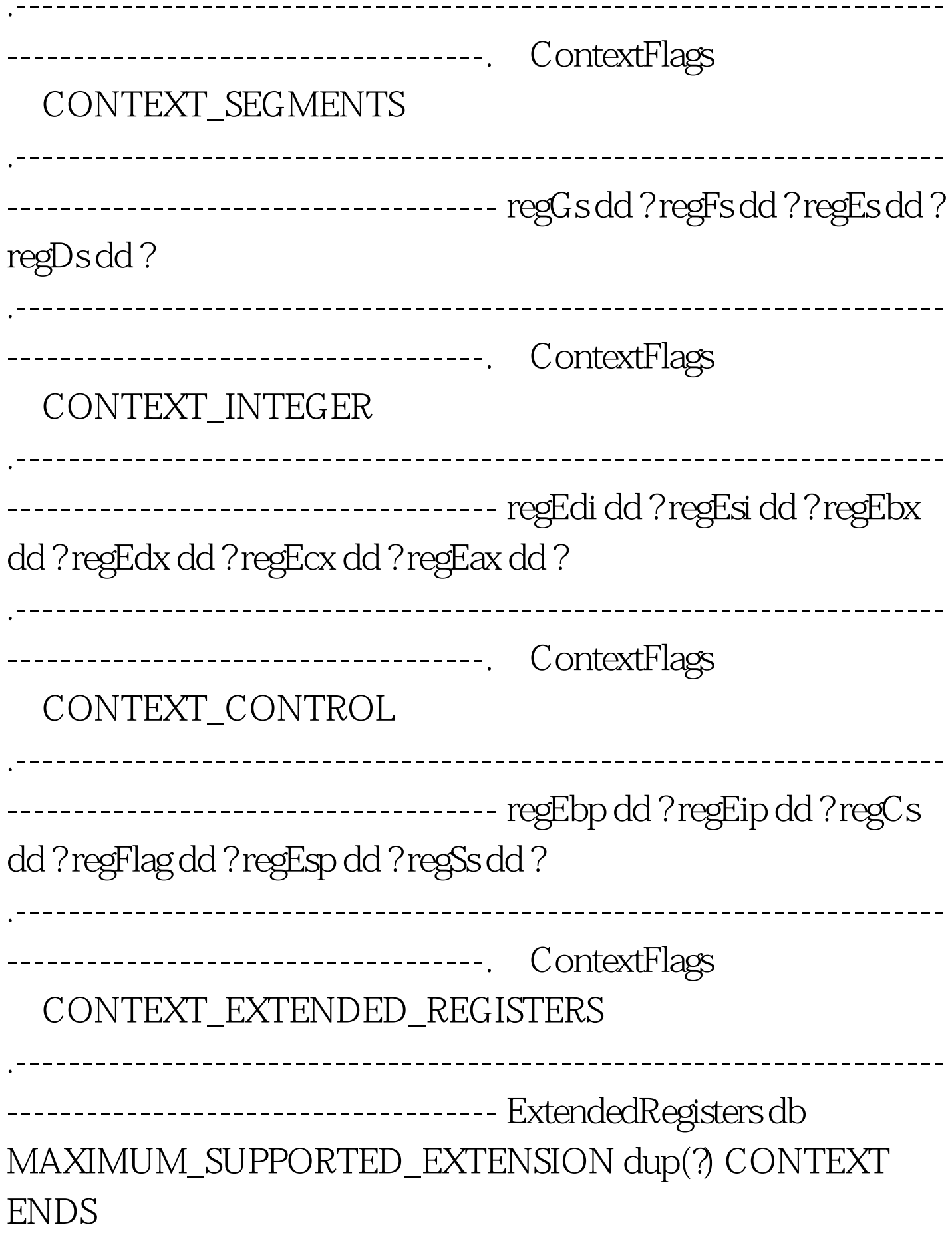

## ContextFlags

ContextFlags CONTEXT\_FULL regEbp, regEip, regCs, regFlag, regEsp regSs, ContextFlags CONTEXT\_CONTROL 100Test

www.100test.com